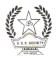

Shri Sangameshwar Education Society's **Sangameshwar College, Solapur [Autonomous]** (Affiliated to Punyashlok Ahilyadevi Holkar Solapur University, Solapur) Kannada Linguistic Minority Institute **NAAC Accredited with 'A' Grade (III Cycle CGPA 3.39**)

# **CERTIFICATE COURSE IN ADVANCED EXCEL**

## LEARNING OBJECTIVES:

A major goal is to develop better computation skills. Improved critical thinking, decisionmaking, and problem-solving skills will also be emphasized

## **COURSE OUTCOME:**

- Upon completion of the course students will be able to:
- •
- Use Microsoft Excel to create personal and/or business spreadsheets following current professional and/or industry standards.
- Use critical thinking skills to design and create spreadsheets.
- Communicate in a business setting using spreadsheet vocabulary.

# **ELIGIBILITY:**

Minimum 12th pass or equivalent from a recognized board or university.

#### COURSE CONTENTS: Complete MS-EXCEL 2016

- ➤ Introduction To MS-Excel
- Creating a new workbook in MS-Excel
- > Worksheet Fundamentals
- ➤ Selecting Cells and ranges
- $\succ$  Find And replace option
- $\succ$  Formatting cell and worksheet
- $\succ$  conditional formatting
- ➤ Creating Table in Excel
- ➤ Sorting Data in excel
- ➤ Filter in Excel
- ➤ Creating chart and graphics
- ➤ Data validation in Excel
- ➤ Graphic and designing in excel
- Printing your work in excel

#### **Formulas and Functions**

- ➤ Working with formulas and functions
- > Logical Functions
- ➤ Text Functions
- $\succ$  Date and time functions
- ➤ Mathematical and Trigonometry Functions
- ➤ Lookup and reference functions
- Working With Formula Auditing

5Lecture

#### **10 lecture**

> Pivot Table and pivot chart option

#### **Dashboards and Data Analysis**

- ➤ Advance Chart in Excel
- ➤ Advance Pivot Table
- ➤ Advanced Filter
- ➤ Advanced Conditional Formatting
- ➤ Scenario Management
- ≻ Goal Seek
- ≻ Data Table
- $\succ$  Advanced Function

# Macros & VBA Programming in Excel

- ➤ Creating a Macro
- ≻ Running a Macro
- ➤ Editing a Macro
- > Adding a menu to the Menu Bar
- > Adding a Commands to a Menu
- ➤ Adding Buttons to a Toolbar
- ➤ Data Handling, MIS, EXCEL and Access
- ➤ Macro Generation and Application Design
- ➤ VBA in Excel 2016
- > VBA Programming

# **TEACHING-LEARNING METHODOLOGY:**

Online and Hand on Training

# **EVALUATION:**

Online MCQ Examination

# **Reference Books:**

1. Web sources

## **10 Lecture**